## Sims Parent App - Installation

Once you've registered you can install the SIMS Parent App from the Google Play Store or from the Apple store. On this page you can find a brief guide of how to install the Parent App on an Android phone.

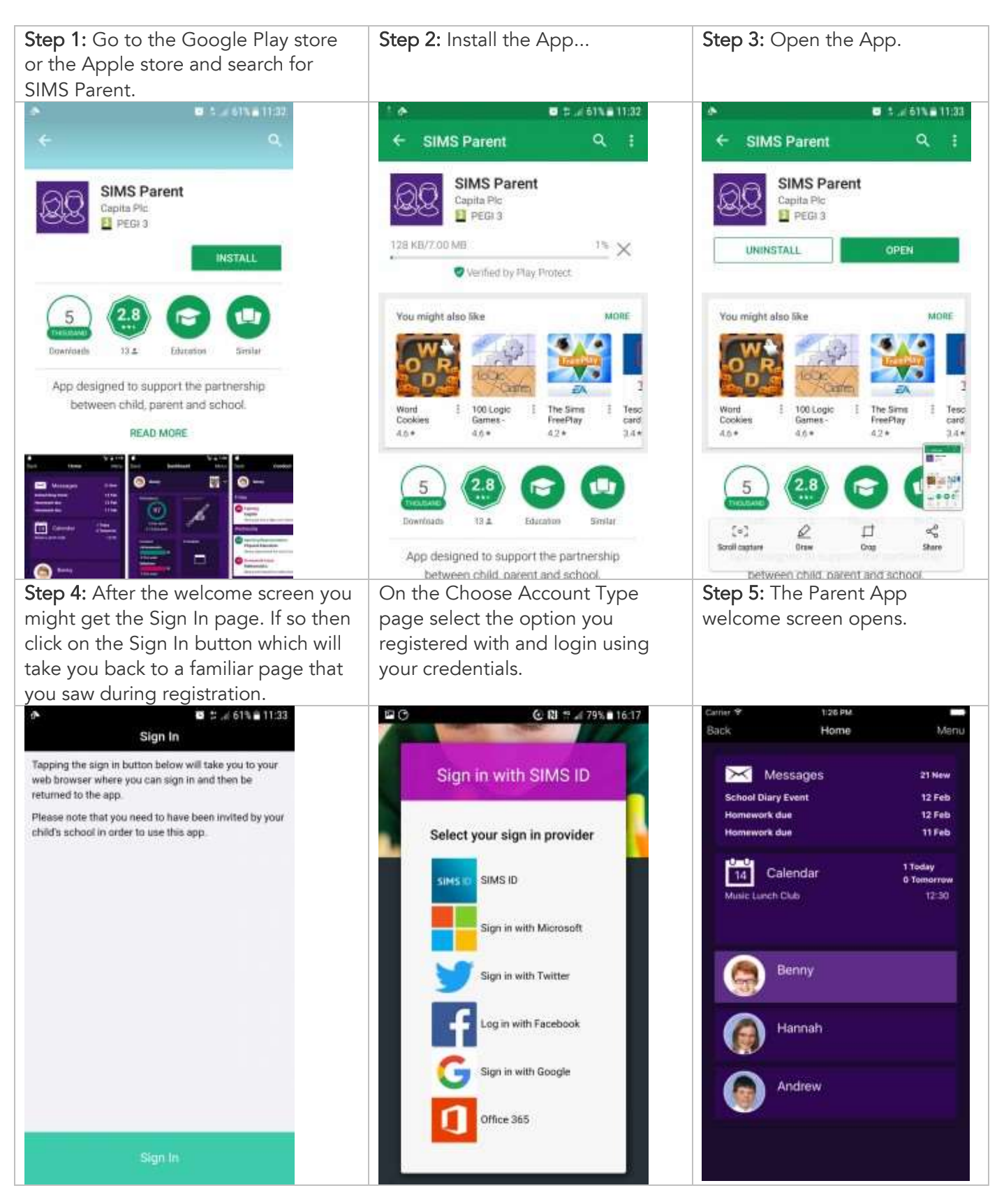